# Webex Keyboard Shortcuts

### **from the World Institute on Disability**

## **Why are keyboard shortcuts an accessibility tool?**

Keyboard shortcuts and navigational tools can be helpful for many people, but for people who may not use a mouse or visually interact with the platform, they are necessary for being able to fully access the meeting tools. This includes people with mobility and dexterity disabilities, people who are blind or low-vision, and more.

## **Keyboard shortcuts for Windows**

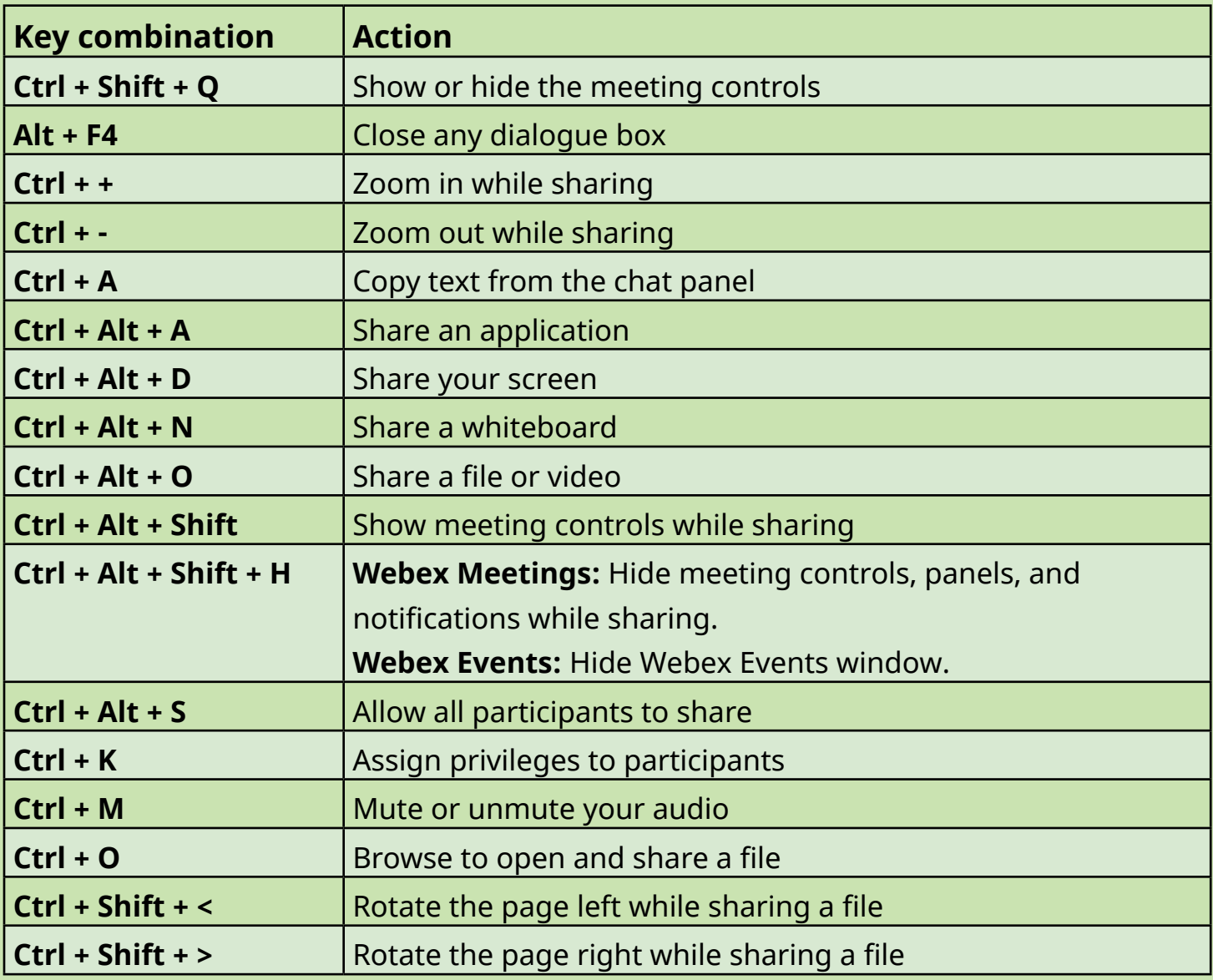

#### Page 1 of 4

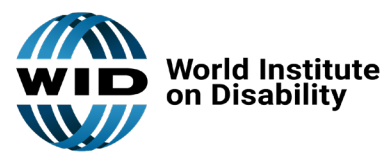

For more disability access tips, visit our website: [www.wid.org](http://www.wid.org)

# Webex Keyboard Shortcuts continued

## **from the World Institute on Disability**

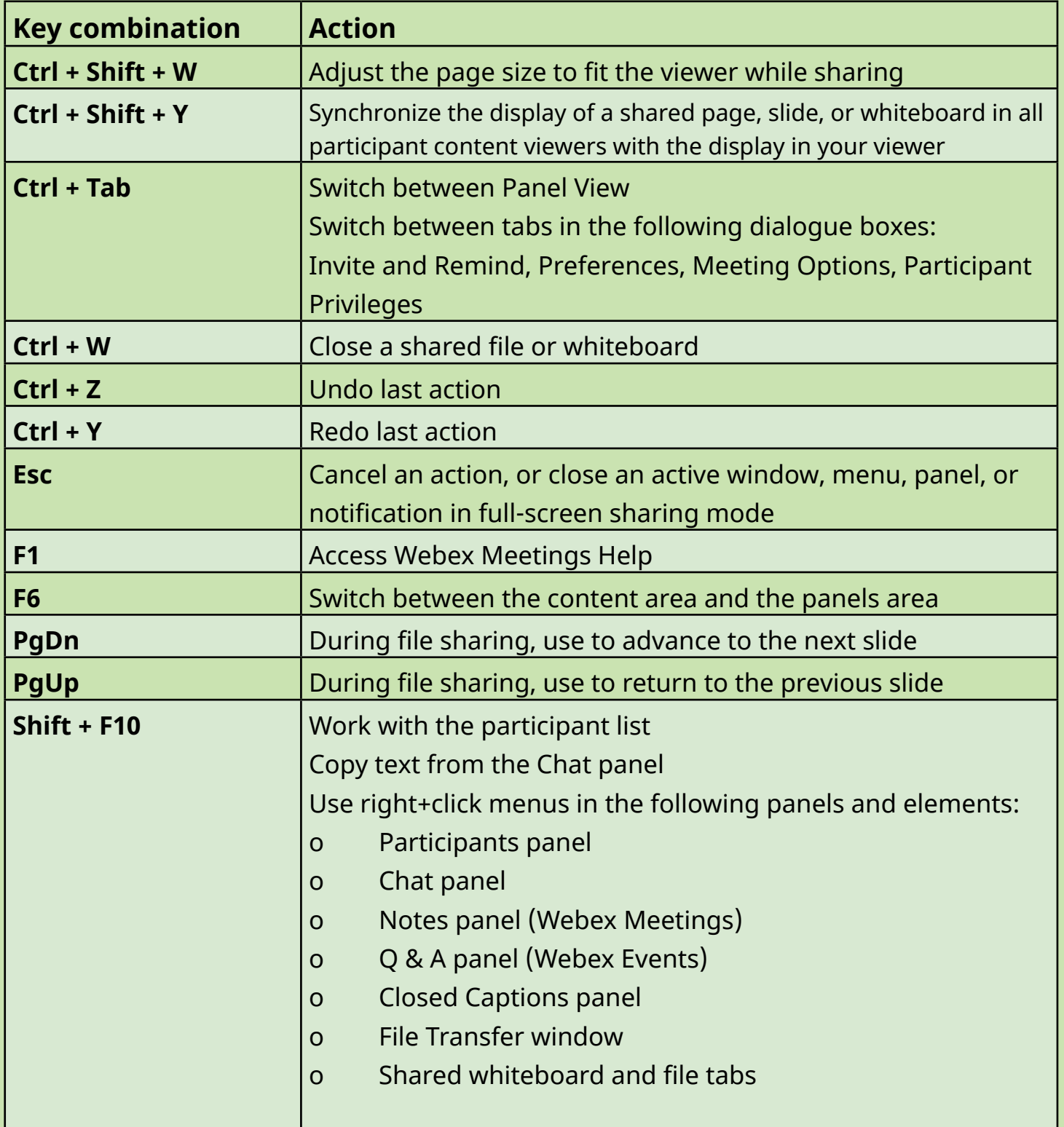

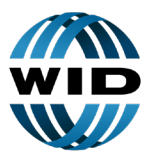

**World Institute<br>on Disability** 

For more disability access tips, visit our website: [www.wid.org](http://www.wid.org)

Page 2 of 4

## Webex Keyboard Shortcuts continued

### **from the World Institute on Disability**

## **Keyboard shortcuts for Mac**

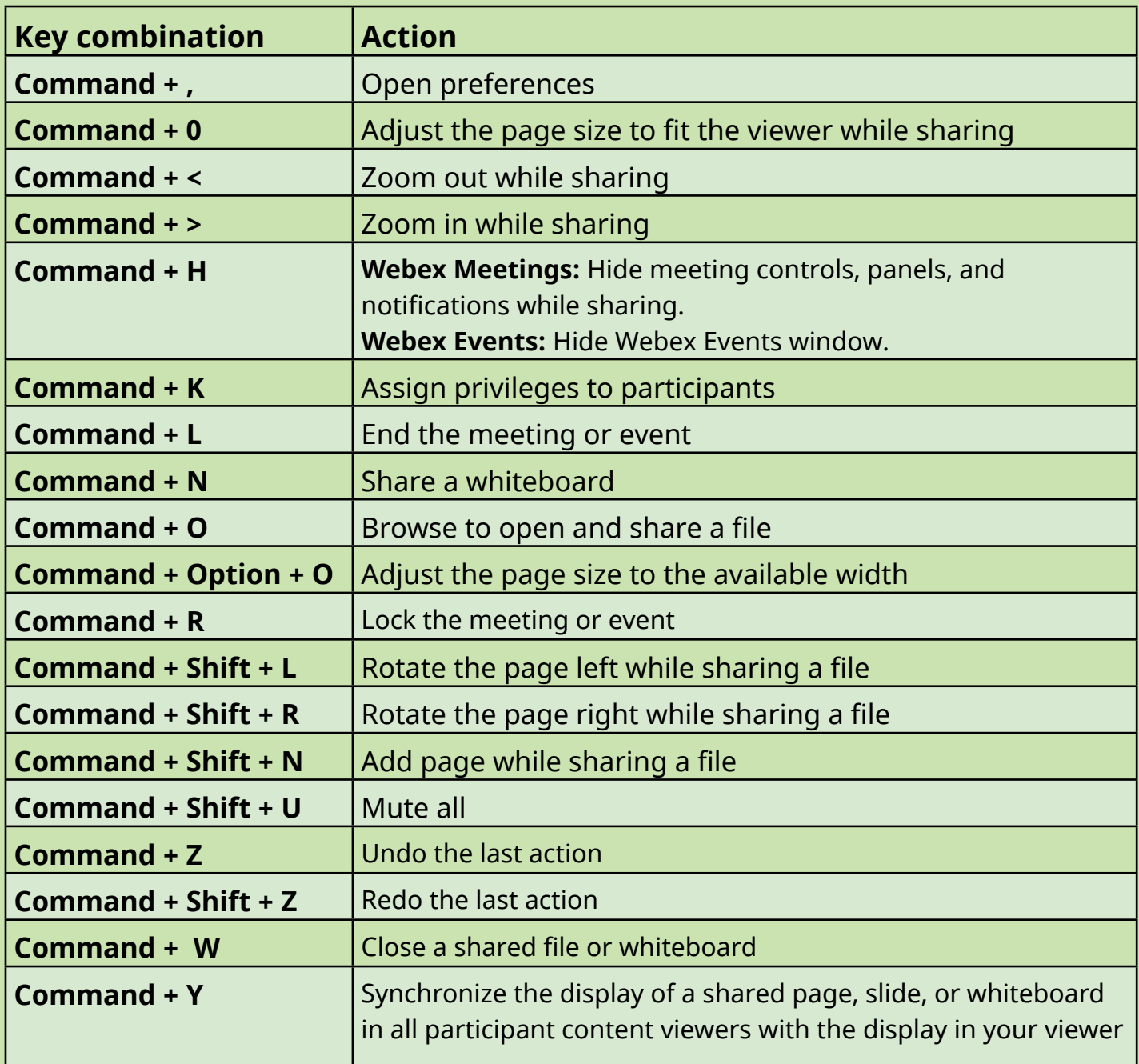

### Page 3 of 4

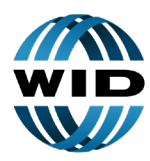

**World Institute<br>on Disability** 

For more disability access tips, visit our website: [www.wid.org](http://www.wid.org)

# Webex Keyboard Shortcuts continued

## **from the World Institute on Disability**

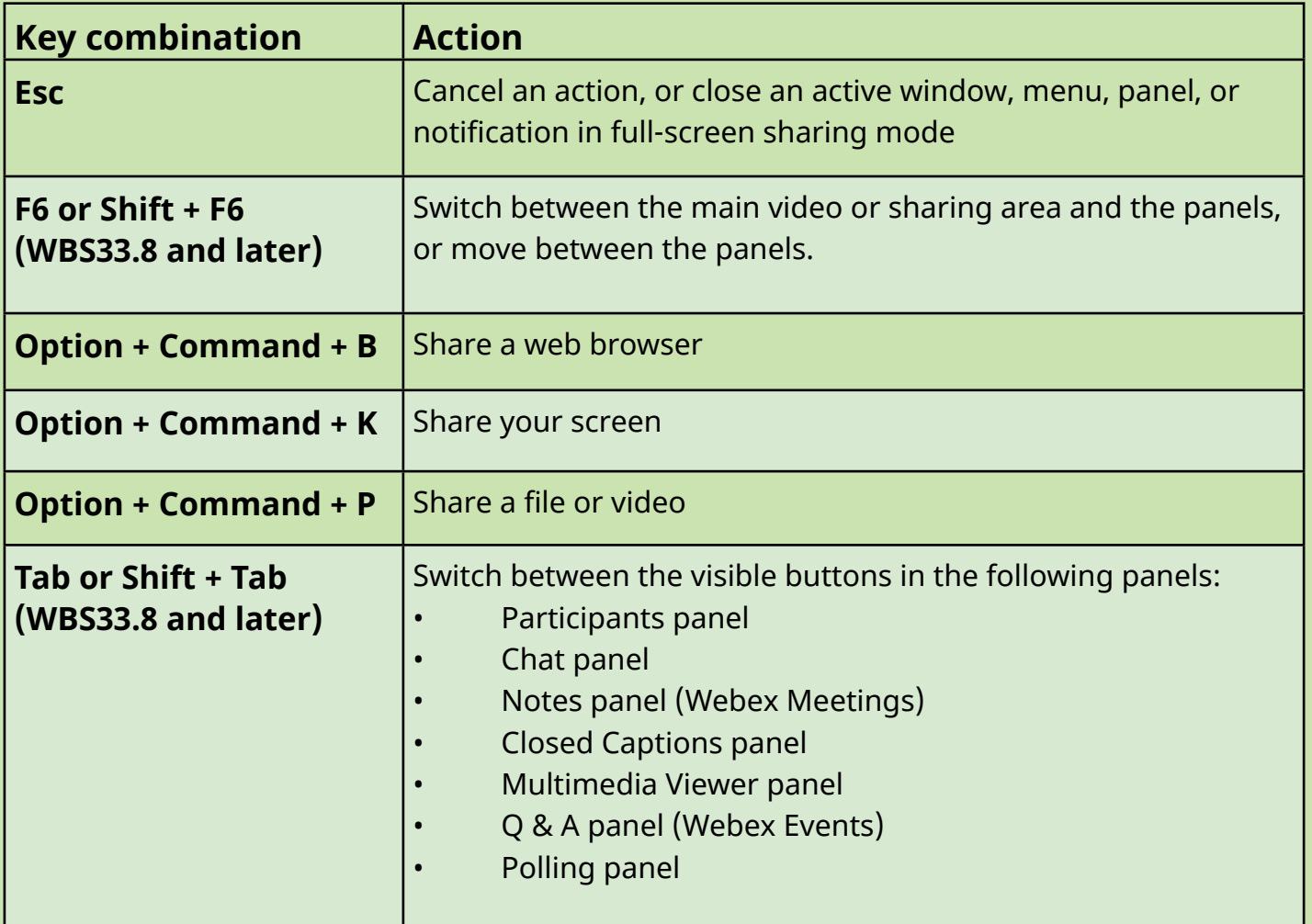

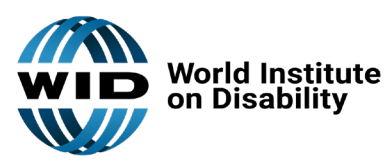

Page 4 of 4

For more disability access tips, visit our website: [www.wid.org](http://www.wid.org)